## **Curriculum Coherence – Year 2 Computing**

**2Publish plus Puppet Pals Values: respect, responsibility, co-operation, friendship**

**Prior Learning – Y1** *how to save and retrieve work, that icons can be clicked on to make something happen, e.g. to select a tool, to save, the exit etc, the importance of shutting down a computer correctly, how different tools can be used to produce different artistic effects, how to add text*

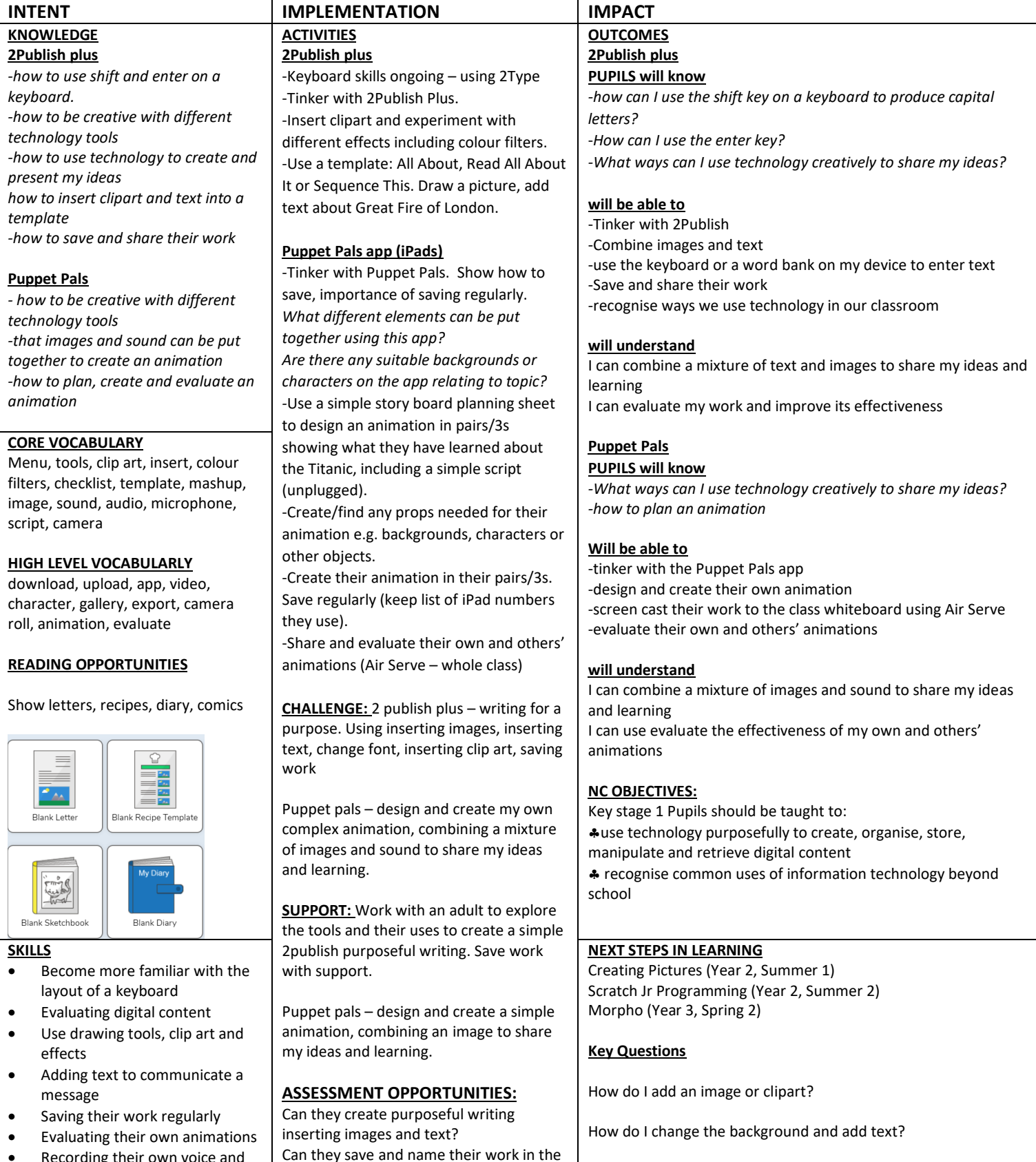

• Recording their own voice and playing back to an audience

class folder? Can they evaluate and improve their How can I improve my design?

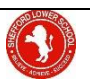

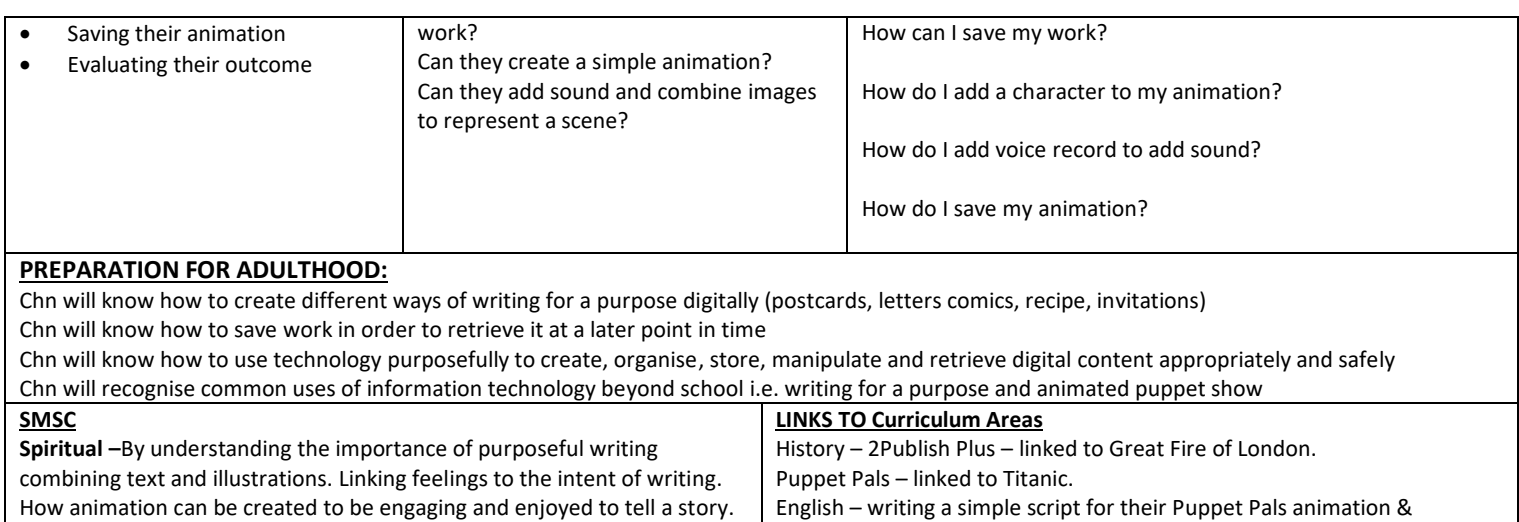

purposeful writing using 2publishplus.

**Moral –**Using technologies to write for specific purposes. What should or should not be written about. What voice recordings are and are not appropriate. In collaboration with others are we taking each other's ideas

**Social –** Using brainstorming to discuss options in collaboration and improving ways of working. Reflecting and problem solving together. **Cultural -** Exploring human achievements and creativity in relation to worldwide animations used in film & gaming. Promoting an understanding of the evolution and the processes involved and wonder of technology.

into account during the design stage of our projects.